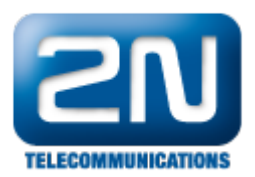

## Jak lze nakonfigurovat 2N® BRI Lite a 2N® BRI Enterprise?

U každé brány je přiloženo CD s konfiguračním nástrojem pro nastavení brány. Brána se fyzicky připojuje k PC přes USB rozhraní.

Další informace: 2N® BRI Lite (oficiální stránky 2N) 2N<sup>®</sup> BRI Enterprise (oficiální stránky 2N)